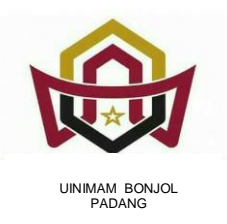

Alamat: Prof. Mahmud Yunus Kel. Anduring Kec. Kuranji Kota Padang Kode Pos 25153 Website : ps.uinib.ac.idEmail : pascasarjana@uinib.ac.id

## **TATA TERTIB UJIAN MASUK GELOMBANG 2 PROGRAM MAGISTER (S.2) DAN PROGRAM DOKTOR (S.3) PASCASARJANA UIN IMAM BONJOL PADANG TA. 2023/2024 Nomor : B.1319/ Un.13/Ps./PP.00.9/07/2023**

Diumumkan kepada peserta ujian masuk Program Magister (S.2) dan Doktor (S.3) Pascasarjana UIN Imam Bonjol Padang, sebagai berikut :

- 1. Peserta ujian melakukan finalisasi data, kemudian mencetak sendiri kartu peserta ujian paling lambat tanggal 26 Juli 2023 pukul 23.59 WIB;
- 2. Pada Kartu Peserta Ujian tercantum jadwal dan ruang ujian;
- 3. Peserta **WAJIB** melakukan ujicoba CBT melalui laman <https://siakad.uinib.ac.id/spmbfront/login> dengan id pendaftar dan PIN paling lambat tanggal 27 Juli 2023 di lokasi masing-masing;
- 4. Ujicoba CBT dapat diakses dengan memilih menu "**Login ke CBT"** pada akun masingmasing;
- 5. Ujian masuk Program Magister (S.2) jalur SPMB Mandiri dilaksanakan dalam bentuk CBT di Pascasarjana UIN Imam Bonjol Jl. Prof. Mahmud Yunus Lubuk Lintah Padangpada tanggal 28 Juli 2023 pukul 08.00 s.d. 12.10 WIB;
- 6. Ujian masuk Program Doktor (S.3) jalur SPMB Mandiri dilaksanakan dalam bentuk CBT di Pascasarjana UIN Imam Bonjol Jl. Prof. Mahmud Yunus Lubuk Lintah Padangpada tanggal 29 Juli 2023 mulai pukul 08.00 s.d. 12.10 WIB;
- 7. Peserta ujian sudah di ruang 60 menit sebelum ujian dimulai;
- 8. Peserta ujian Program Doktor (S.3) mengikuti ujian wawancara pada tanggal 29 Juli 2023 pukul 13.30 s.d. 17.30 WIB di Pascasarjana UIN Imam Bonjol Jl. Prof. Mahmud Yunus Lubuk Lintah Padang;
- 9. Informasi lebih lanjut dapat dibaca melalui website Pascasarjana UIN Imam Bonjol Padang [https://ps.uinib.ac.id.](https://ps.uinib.ac.id/)

Padang, 26 Juli 2023 Direktur,

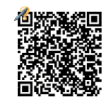

Firdaus NIP. 197103011995031001

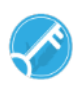